## **LA CRISIS ACTUAL: UNA PERSPEÇTIVA MACROECONÓMICA**

Las Jornadas de Macroeconomía en Castilla-La Mancha aspiran a constituir un foro de debate sobre las principales cuestiones macroeconómicas actuales. Las Jornadas se articulan en torno a un tema monográfico, alternando conferencias de carácter general con la discusión de trabajos de carácter más específico, y contando con expertos procedentes tanto del mundo académico, como de la administración pública y el sector privado. En la presente edición se abordan diversas cuestiones referentes a la situación actual y perspectivas de la economía española y mundial

#### **ORGANIZA**

Grupo de investigación "Economía Internacional e Integración Económica" http://www.uclm.es/organos/vic\_investigacion/gruposweb/inteconomics/

Universidad de Castilla-La Mancha Facultad de Derecho y Ciencias Sociales Ronda de Toledo, s/n 13071 Ciudad Real Teléfono: 926-295300, ext. 3580

oscar.bajo@uclm.es carmen.diazroldan@uclm.es

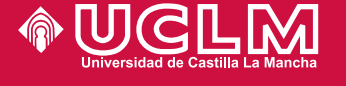

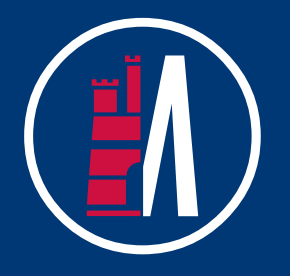

# **JORNADAS DE MACROECONOMÍA** EN CASTILLA-LA MANCHA

#### LA CRISIS ACTUAL: **UNA PERSPECTIVA MACROECONÓMICA**

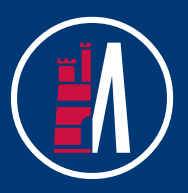

## **JORNADAS DE MACROECONOMÍA EN CASTILLA-LA MANCHA** Almagro, 7 y 8 de mayo de 2009

**Miquel Casares** Universidad Pública de Navarra

Comentarios: Ramón María-Dolores Universidad de Murcia

## La rentabilidad de la inversión extranjera directa en España

**Rafael Myro** Universidad Complutense de Madrid (coautor: Carlos M. Fernández-Otheo)

Comentarios: M<sup>a</sup> Jesús Ruiz Fuensanta Universidad de Castilla-La Mancha

17:30 Pausa café

18:00 Descentralización y distribución espacial de la actividad económica de las regiones: ¿la nivelación importa?

> Diego Martínez López Universidad Pablo de Olavide (coautor: Santiago Lago)

Comentarios: Jorge Onrubia Universidad Complutense de Madrid

## Fiscalidad y rentabilidad real de la inversión en vivienda en España, 1996-2007

## **LA CRISIS ACTUAL: UNA PERSPEÇTIVA** MACROECONÓMICA

M<sup>a</sup> Carmen Rodado Universidad Rey Juan Carlos (coautor: Jorge Onrubia)

**Comentarios: Carmen Arguedas** Universidad Autónoma de Madrid

Viernes 8 de mayo

#### **SESIÓN PLENARIA (II)**

Moderadora: Carmen Díaz Roldán Universidad de Castilla-La Mancha

### 11:00 Retos actuales del sector exterior español

**Matilde Madrid** 

Subdirectora General de Análisis, Estrategia y Evaluación, Secretaría de Estado de Comercio, Ministerio de Industria, Turismo y Comercio

12:00 Pausa café

12:30 Las respuestas de la política económica a la crisis

#### **Ángel Torres**

Secretario General de Política Económica v Economía Internacional, Secretaría de Estado de Economía, Ministerio de Economía y Hacienda

13:30 Clausura

Jueves 7 de mayo

10:45 Inauguración

#### **SESIÓN PLENARIA (I)**

Moderador: Oscar Bajo Rubio Universidad de Castilla-La Mancha

#### 11:00 La crisis: singularidad y consecuencias en el caso español

**Emilio Ontiveros** Presidente, Analistas Financieros Internacionales S.A.

12:00 Pausa café

#### Perspectiva macroeconómica y financiera 12:30 para 2009 y 2010

**Mayte Ledo** Economista Jefe de Escenarios Económicos y Financieros. Servicio de Estudios del BBVA

13:30 Comida

#### **SESIÓN ESPECIALIZADA**

Moderadora: Carmen Díaz Mora Universidad de Castilla-La Mancha

16:00 *iPor qué hay tanta dispersión del empleo* entre industrias en los Estados Unidos?